## Package 'MixMAP'

August 29, 2016

Type Package

Title Implements the MixMAP Algorithm

Version 1.3.4

Date 2015-08-10

Author Gregory J. Matthews

Maintainer Gregory J. Matthews <gjm112@gmail.com>

**Depends**  $R$  ( $>= 2.15.1$ )

Imports methods, graphics, stats, utils, lme4

#### Suggests

Description A collection of functions to implement the MixMAP algorithm, which performs gene level tests of association using data from a previous GWAS or data from a meta-analysis of several GWAS. Conceptually, genes are detected as significant if the collection of p-values within a gene are determined to be collectively smaller than would be observed by chance.

#### License GPL-3

Collate 'mixmapTest.R' 'mixmapPI.R' 'MixMAPclass.R' 'plot.MixMAP.R' 'summary.MixMAP.R'

NeedsCompilation no

Repository CRAN

Date/Publication 2015-08-10 22:33:54

### R topics documented:

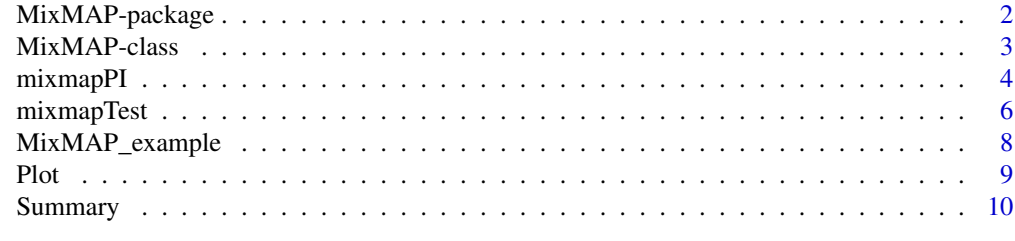

**Index** [12](#page-11-0)

#### <span id="page-1-1"></span>Description

Mixed Modeling approach based on Meta-analysis p-values for detecting gene level associations from genome wide assocation studies (GWAS) or candidate gene studies.

This package uses raw p-values from previous GWAS, and information about gene-level groupings to search for gene-level assocations between complex disease phenotypes and genetic loci.

#### Details

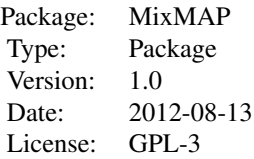

This goal of this package is to implement the MixMAP algorithm. The aim of the algorithm is to search for assocations between genes and complex diseases by using individual SNP-level p-values. The user must provides a file with SNP name and SNP p-value as well as gene name, chromosome, and basepair location. The output of the function MixMAP is an object of class MixMAP, which contains information on genes that have been detected as being associated with the phenotype of interest. An object of class MixMAP has a plot method associated with it to visually display the result of the MixMAP algorithm in a Manhattan style plot as well as a summary method.

#### Author(s)

Gregory J. Matthews and Andrea Foulkes

Maintainer: Gregory J. Matthews <gjm112@gmail.com>

#### References

Foulkes, A.S., Matthews, G.J., Das, U., Ferguson, J., Reilly, M. (2013) "Mixed Modeling of Meta-Analysis P-Values (MixMAP) Suggests Multiple Novel Gene Loci for Low Density Lipoprotein Cholesterol". PLoS ONE 8(2): e54812.

Matthews, G.J. and Foulkes, A.S. (2015) "MixMAP: An R Package for Mixed Modeling of Meta-Analysis \$p\$ Values in Genetic Association Studies." Journal of Statistical Software. 66(3): 1-11.

#### See Also

[lme4-package](#page-1-1)

#### <span id="page-2-0"></span>MixMAP-class 3

#### Examples

```
library(MixMAP)
#Load data
#This data has been prepared to be used as input to the MixMAP function directly
data(MixMAP_example)
str(MixMAP_example)
#Run mixmapTest
MixOut<-mixmapTest(MixMAP_example,pval="GC.Pvalue",snp="MarkerName",
  chr="Chr",coord="Coordinate",gene="Gene")
#Display first ten detected genes
summary(MixOut)
#MixManhattan Plot
plot(MixOut)
```

```
MixMAP-class MixMAP-class
```
#### Description

Objects of class MixMAP are returned as output from the function MixMAP.

#### Arguments

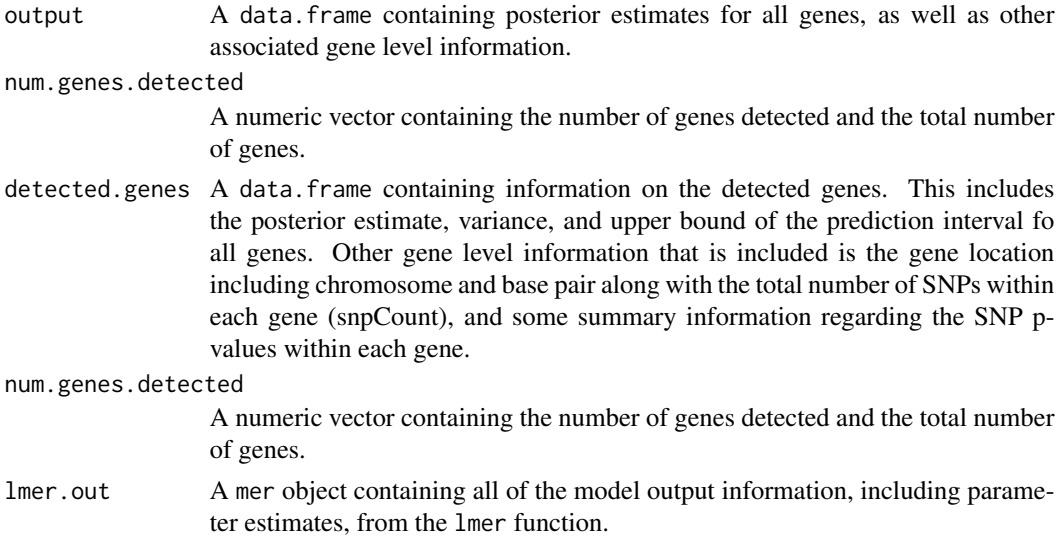

#### Author(s)

Gregory J. Matthews

#### Examples

showClass("MixMAP")

<span id="page-3-0"></span>

#### Description

This function implements the MixMAP algorithm, which performs gene-level tests of association using data from a previous GWAS or data from a meta-analysis of several GWAS. Conceptually, genes are detected as significant if the collection of p-values within a gene are determined to be collectively smaller than would be observed by chance.

#### Usage

```
mixmapPI(data.set, pval="pval", snp="snp", gene="gene",
          coord="coord", chr="chr", alpha = 0.05)
```
#### Arguments

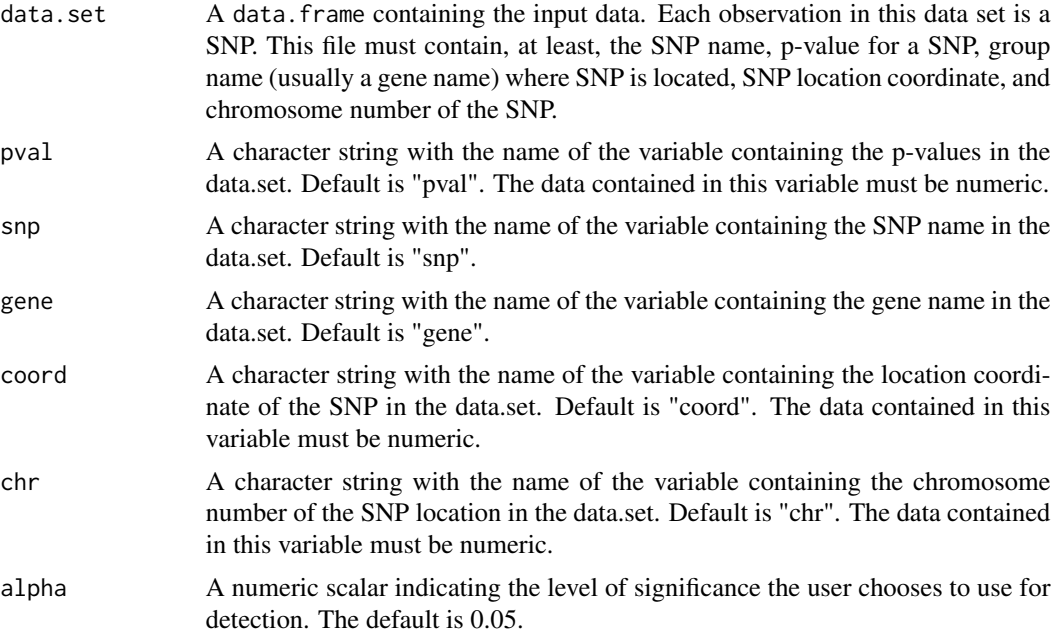

#### Details

The user must provide a file that includes SNP name, SNP p-value, and a group name (assumed to be gene, but the user can use any grouping they choose), among other inputs.

Note about SNPs in genes: It is possible for individual SNPs to be located in two overlapping genes. In this case, the user can choose, when creating the input file, to list that SNP in both genes, only one of the genes, or simply ignore SNPS that are not in a unique gene. If the user chooses to list a SNP in more than one gene, the SNP must have multiple rows in the input file with a different gene in each row.

#### mixmapPI 5

If the user only has SNP names and p-values, gene name must be appended to the file. The user can either use their own file to append gene name, base pair, and chromosome. The R package biomaRt located in bioconductor is a good source for linking SNPs to genes.

#### Value

An object of class MixMAP.

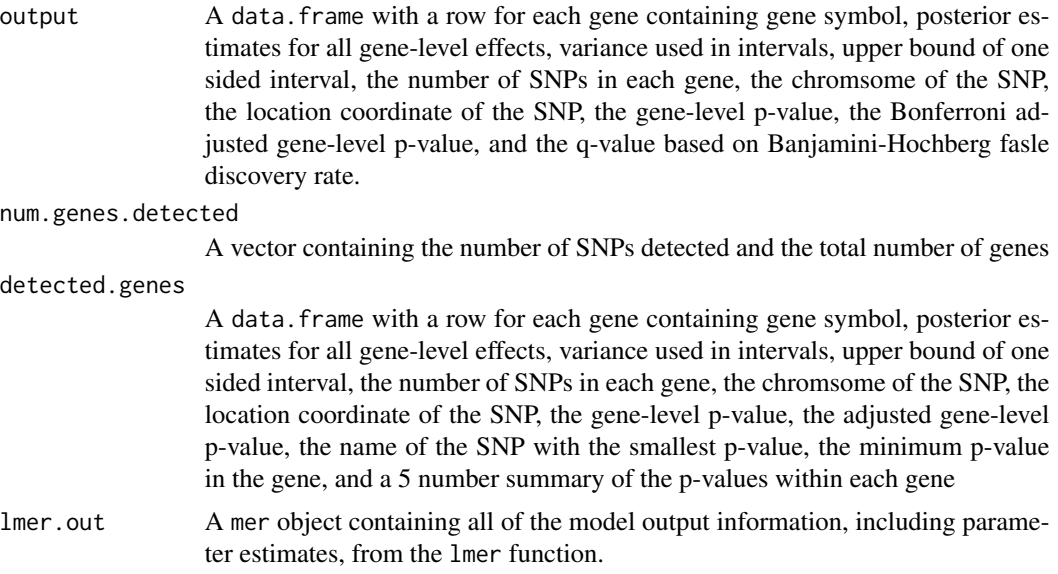

#### Author(s)

Gregory J. Matthews

#### References

Foulkes, A.S., Matthews, G.J., Das, U., Ferguson, J., Reilly, M. (2013) "Mixed Modeling of Meta-Analysis P-Values (MixMAP) Suggests Multiple Novel Gene Loci for Low Density Lipoprotein Cholesterol". PLoS ONE 8(2): e54812.

Matthews, G.J. and Foulkes, A.S. (2015) "MixMAP: An R Package for Mixed Modeling of Meta-Analysis \$p\$ Values in Genetic Association Studies." Journal of Statistical Software. 66(3): 1-11.

#### Examples

```
library(MixMAP)
#Load data
#This data has been prepared to be used as input to the MixMAP function
data(MixMAP_example)
#Run MixMAP
MixOut<-mixmapPI(MixMAP_example,pval="GC.Pvalue",snp="MarkerName",
  chr="Chr",coord="Coordinate",gene="Gene")
#Display first ten detected genes
summary(MixOut)
```

```
#MixManhattan Plot
plot(MixOut)
```
mixmapTest *Implements the MixMAP algorithm using hypothesis testing framework.*

#### Description

This function implements the MixMAP algorithm, which performs gene-level tests of association using data from a previous GWAS or data from a meta-analysis of several GWAS. Conceptually, genes are detected as significant if the collection of p-values within a gene are determined to be collectively smaller than would be observed by chance.

#### Usage

```
mixmapTest(data.set, pval="pval", snp="snp", gene="gene",
 coord="coord", chr="chr", alpha = 0.05)
```
#### Arguments

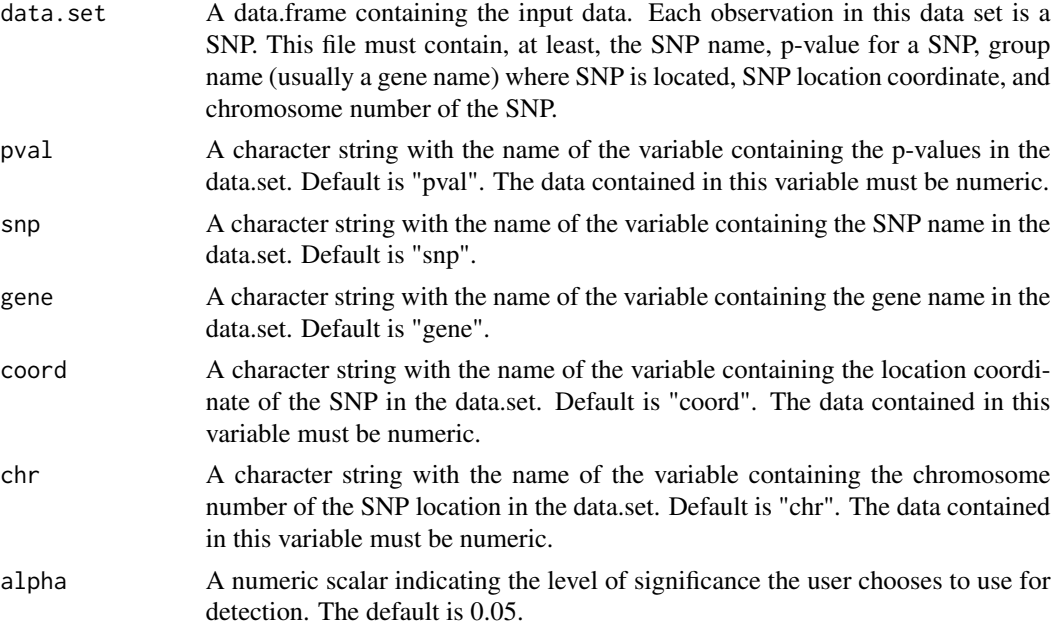

#### Details

The user must provide a file that includes SNP name, SNP p-value, and a group name (assumed to be gene, but the user can use any grouping they choose), among other inputs.

Note about SNPs in genes: It is possible for individual SNPs to be located in two overlapping genes. In this case, the user can choose, when creating the input file, to list that SNP in both genes, only

#### mixmapTest 7

one of the genes, or simply ignore SNPS that are not in a unique gene. If the user chooses to list a SNP in more than one gene, the SNP must have multiple rows in the input file with a different gene in each row.

If the user only has SNP names and p-values, gene name must be appended to the file. The user can either use their own file to append gene name, base pair, and chromosome. The R package biomaRt located in bioconductor is a good source for linking SNPs to genes.

#### Value

An object of class MixMAP.

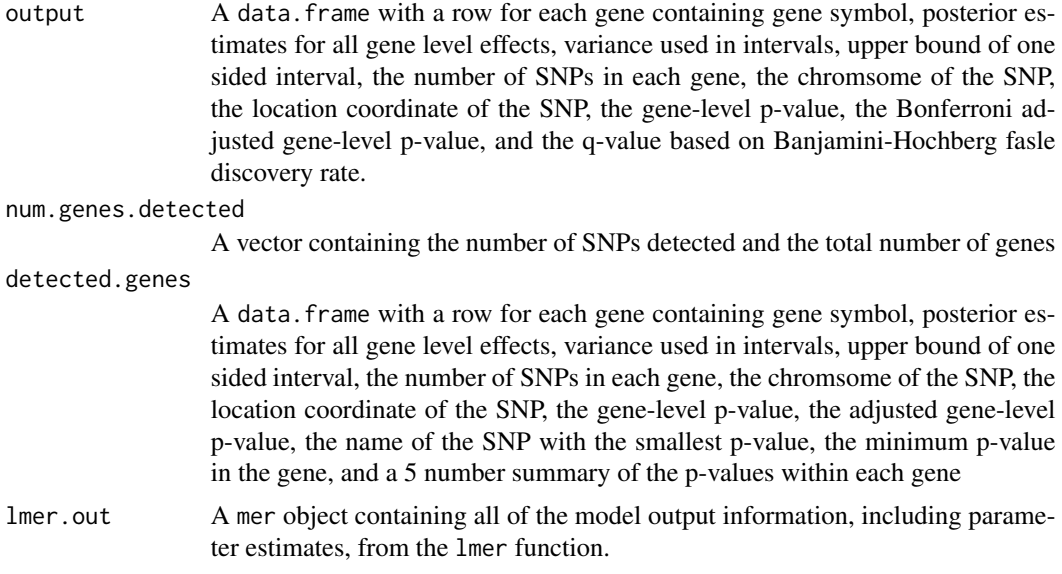

#### Author(s)

Gregory J. Matthews

#### References

Foulkes, A.S., Matthews, G.J., Das, U., Ferguson, J., Reilly, M. (2013) "Mixed Modeling of Meta-Analysis P-Values (MixMAP) Suggests Multiple Novel Gene Loci for Low Density Lipoprotein Cholesterol". PLoS ONE 8(2): e54812.

Matthews, G.J. and Foulkes, A.S. (2015) "MixMAP: An R Package for Mixed Modeling of Meta-Analysis \$p\$ Values in Genetic Association Studies." Journal of Statistical Software. 66(3): 1-11.

#### Examples

library(MixMAP) #Load data #This data has been prepared to be used as input to the MixMAP function data(MixMAP\_example) #Run MixMAP MixOut<-mixmapTest(MixMAP\_example,pval="GC.Pvalue",snp="MarkerName",

```
chr="Chr",coord="Coordinate",gene="Gene")
#Display first ten detected genes
summary(MixOut)
#MixManhattan Plot
plot(MixOut)
```
MixMAP\_example *A working example of the MixMAP algorithm.*

#### **Description**

Data containing the results of a meta-analysis consisting of many GWAS whose phenotype of interest is LDL cholesterol. This file contains all of the information necessary to run the MixMAP function directly without any pre-processing.

#### Usage

data(MixMAP\_example)

#### Format

A data frame with 31825 observations and the following five variables:

MarkerName: a character with SNP name

GC.Pvalue: a numeric with p-values for each SNP

Coordinate: integer containing the base pair location of the SNP within the chromosome

Chr: integer containing the chromsome number of the SNP

Gene: A character with gene symbol

#### Details

This file contains all of the information needed to run the MixMAP function directly.

#### Source

Nature 466, 707–713 (05 August 2010) The p-values in this file are from the paper Teslovich Et Al. (2009) "Biological, clinical and population relevance of 95 loci for blood lipids" Nature 466: 707– 713. The phenotype of interest was low-density lipoprotein (LDL) cholesterol. The SNPs chosen are a subset that are found in the IBC array and have a unique gene name associated with them.

#### References

Foulkes, A.S., Matthews, G.J., Das, U., Ferguson, J., Reilly, M. (2013) "Mixed Modeling of Meta-Analysis P-Values (MixMAP) Suggests Multiple Novel Gene Loci for Low Density Lipoprotein Cholesterol". PLoS ONE 8(2): e54812.

Matthews, G.J. and Foulkes, A.S. (2015) "MixMAP: An R Package for Mixed Modeling of Meta-Analysis \$p\$ Values in Genetic Association Studies." Journal of Statistical Software. 66(3): 1-11.

<span id="page-7-0"></span>

#### <span id="page-8-0"></span>Plot 9

#### Examples

```
library(MixMAP)
#Load data
#This data has been prepared to be used as input to the MixMAP function directly
data(MixMAP_example)
str(MixMAP_example)
#Run mixmapTest
MixOut<-mixmapTest(MixMAP_example,pval="GC.Pvalue",snp="MarkerName",
  chr="Chr",coord="Coordinate",gene="Gene")
#Display first ten detected genes
summary(MixOut)
#MixManhattan Plot
plot(MixOut)
```
Plot *Method for creating a MixManhattan plot.*

#### Description

The purpose of plot is to graphically display the results of MixMAP in a similar way as a Manhattan plot that is used for Genome Wide Association Studies.

#### Usage

```
## S4 method for signature 'MixMAP'
plot(x,col.genes=c("black","gray"),col.detected=c("blue","violet"),
 col.text="black",title="MixMAP Manhattan Plot",display.text=TRUE)
```
#### Arguments

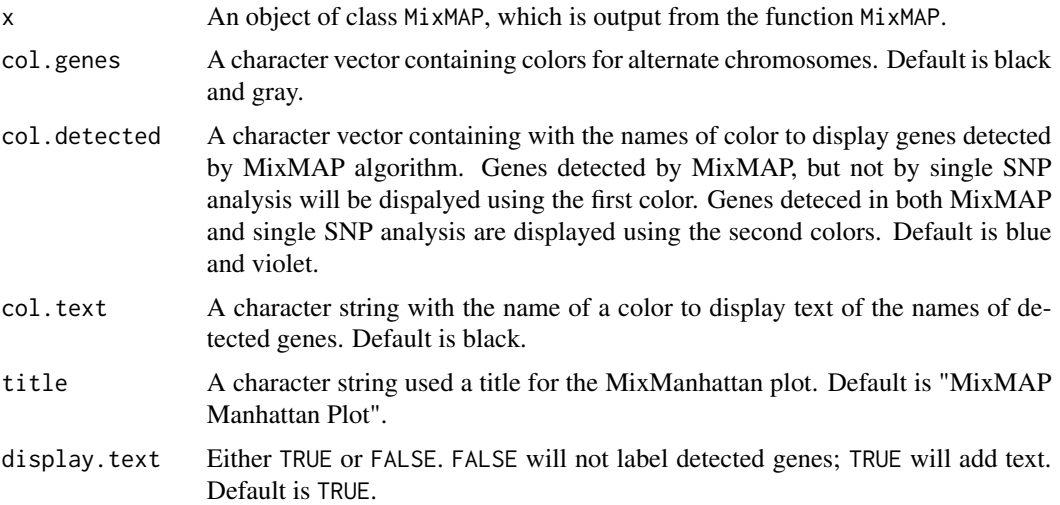

#### Details

Since MixMAP searches for genes with small empirical Bayes estimates, the resulting graph plots all genes with a positive empirical Bayes estimate as zero, and genes with a negative Bayes estimate are displayed as their absolute values.

#### Value

Returns a MixManhattan plot.

#### Author(s)

Gregory J. Matthews

#### References

Foulkes, A.S., Matthews, G.J., Das, U., Ferguson, J., Reilly, M. (2013) "Mixed Modeling of Meta-Analysis P-Values (MixMAP) Suggests Multiple Novel Gene Loci for Low Density Lipoprotein Cholesterol". PLoS ONE 8(2): e54812.

Matthews, G.J. and Foulkes, A.S. (2015) "MixMAP: An R Package for Mixed Modeling of Meta-Analysis \$p\$ Values in Genetic Association Studies." Journal of Statistical Software. 66(3): 1-11.

#### Examples

```
data(MixMAP_example)
#Run mixmapTest
MixOut<-mixmapTest(MixMAP_example,pval="GC.Pvalue",snp="MarkerName",
  chr="Chr",coord="Coordinate",gene="Gene")
plot(MixOut)
#Run mixmapPI
MixOutPI<-mixmapTest(MixMAP_example,pval="GC.Pvalue",snp="MarkerName",
  chr="Chr",coord="Coordinate",gene="Gene")
plot(MixOutPI)
```
Summary *Summary of a* MixMAP *object*

#### **Description**

Displays a summary of the MixMAP object.

#### Usage

## S4 method for signature 'MixMAP' summary(mixmap.object)

<span id="page-9-0"></span>

#### Summary 2012 and 2012 and 2012 and 2012 and 2012 and 2012 and 2012 and 2012 and 2012 and 2012 and 2013 and 201

#### Arguments

mixmap.object An object of class MixMAP, which is output from the function MixMAP.

#### Details

This method returns up to the top ten detected genes as well as information on the total number of genes and the number of genes detected.

#### Value

Returns a summary of the MixMAP object.

#### Author(s)

Gregory J. Matthews

#### References

Foulkes, A.S., Matthews, G.J., Das, U., Ferguson, J., Reilly, M. (2013) "Mixed Modeling of Meta-Analysis P-Values (MixMAP) Suggests Multiple Novel Gene Loci for Low Density Lipoprotein Cholesterol". PLoS ONE 8(2): e54812.

Matthews, G.J. and Foulkes, A.S. (2015) "MixMAP: An R Package for Mixed Modeling of Meta-Analysis \$p\$ Values in Genetic Association Studies." Journal of Statistical Software. 66(3): 1-11.

#### Examples

```
data(MixMAP_example)
#Run mixmapTest
MixOut<-mixmapTest(MixMAP_example,pval="GC.Pvalue",snp="MarkerName",
 chr="Chr",coord="Coordinate",gene="Gene")
summary(MixOut)
#Run mixmapPI
MixOutPI<-mixmapPI(MixMAP_example,pval="GC.Pvalue",snp="MarkerName",
 chr="Chr",coord="Coordinate",gene="Gene")
```
summary(MixOutPI)

# <span id="page-11-0"></span>Index

∗Topic GWAS MixMAP-class, [3](#page-2-0) MixMAP\_example, [8](#page-7-0) mixmapPI, [4](#page-3-0) mixmapTest, [6](#page-5-0) Plot, [9](#page-8-0) Summary, [10](#page-9-0) ∗Topic Genetics MixMAP-class, [3](#page-2-0) MixMAP\_example, [8](#page-7-0) mixmapPI, [4](#page-3-0) mixmapTest, [6](#page-5-0) Plot, [9](#page-8-0) Summary, [10](#page-9-0) ∗Topic Mixed Models MixMAP-class, [3](#page-2-0) MixMAP\_example, [8](#page-7-0) mixmapPI, [4](#page-3-0) mixmapTest, [6](#page-5-0) Plot, [9](#page-8-0) Summary, [10](#page-9-0) ∗Topic package MixMAP-package, [2](#page-1-0)

```
lme4-package (MixMAP-package), 2
```

```
MixMAP-class, 3
MixMAP-package, 2
MixMAP_example, 8
mixmapPI, 4
mixmapTest, 6
```
#### Plot, [9](#page-8-0) plot,MixMAP-method *(*Plot*)*, [9](#page-8-0)

#### Summary, [10](#page-9-0) summary, MixMAP-method *(Summary)*, [10](#page-9-0)